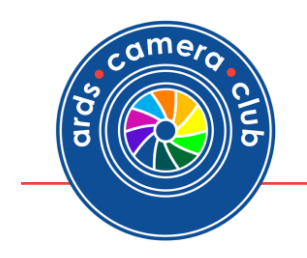

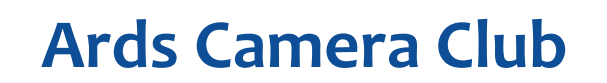

## **Monthly Competition Rules**

- 1. Only current paid up members may enter.
- 2. Print entries should be brought to the Clubroom for judging, (preferably before 7:30pm) on the night of the competition. The entry should be 'signed in' on the club registration sheet and placed in the relevant section 'in tray'. For Projected Digital Images (PDIs) see (8) and (9) below.
- 3. At present there are five rounds of competitions per year. The subject / theme of each round will be announced earlier in the year. They will also be on the club website.
- 4. Each entrant may submit up to **three** photographs in each of the two print sections and **three** projected digital images (PDIs). At present there are sections for 'Monochrome prints', 'Colour prints' and 'Projected Digital Images' (PDIs).
- 5. For all five rounds, prints may be any size up to a maximum of 40cm x 30cm and must be on mounts which may be any colour and any size up to a maximum of 40cm x 30cm.
- 6. Prints may be either trade or home processed.
- 7. All items must contain the author's name, title, section entered and whether the entrant is at the 'General' or 'Advanced' level of the club. See item 9(c) and 9(d) below for projected digital images. The committee reserve the right to classify or reclassify entries if necessary.
- 8. Projected Digital Images (PDI). The closing date for PDI submission is midnight on the Wednesday before the Friday competition. The PDI should be submitted via the Dropbox link provided in the email sent to members prior to the competition.

Under exceptional circumstances PDIs may be submitted on a CD or USB Flash Drive on the competition night.

- 9. The PDIs should confirm to the following:
	- (a) Be in JPEG format and sRGB colour space
	- (b) Be sized to a maximum of 1600 pixels wide and a maximum of 1200 pixels high
	- (c) Each image must be titled (as the file name) with the following information in this order: Image Title\_Author's Name\_Section i.e. (Gen or Adv) e.g. Evening Sunset\_Joe Bloggs\_Gen
	- (d) If submitting PDI images under exceptional circumstances on CD or USB Flash Drive, the Author's name and section i.e. 'General' or 'Advanced' should be also included on the CD or USB Flash Drive. Do not use self-adhesive labels on CDs please.

A tutorial on resizing images for PDIs is available on the club website. Go to *'Info'* page and navigate to *'Ards Camera Club Info'* section and then *'Projected Digital Images (PDI) - Resizing Tutorial'.*

10. All entries will be classified either General "G" or Advanced "A". The committee will decide at which level a member should initially be placed before entering the competition and will inform the member before the first competition of the new season if the member has been re-graded.

In making their decision to place a member in the general or advanced section or regrade a member the committee will take into consideration:

- (a) The standard of the member's previous work before joining the club.
- (b) The standard of the member's work in the club's monthly competitions and/or annual exhibitions over a period of time.
- (c) The NIPA definition of a novice. *(See NIPA website)*

Should any member feel they wish to be an Advanced worker they should submit a Panel of Five prints for consideration by the Advanced workers of the Club.

- 11. A print or projected digital image entered in a previous monthly competition and being placed in the 'top three' may not be re-entered in the following monthly competitions.
- 12. No print or projected digital image may be entered more than twice in one season and no more than three times in total.
- 13. The committee may reject any entry they consider unsuitable for competition.
- 14. A number of prints and projected digital images entered in the competition may be selected to represent the club at the forthcoming NIPA Inter-Club Competition. A 'top' or 'starred' print may be retained by NIPA to form a portfolio which will be available on loan to other member clubs. Non-starred prints will be returned to the authors in due course.
- 15. Prints and PDIs entered into club competitions must be eligible to go forward as entries to represent Ards Camera Club in NIPA and other competitions.

A copy of these rules, updated as necessary, will be made available to all new members and be on display in the clubroom and the club website. Clarification of these rules can be sought from the Competition Secretary or any Committee Member.

*Dated: Thursday 5th September 2019 and supersedes all previous versions.*